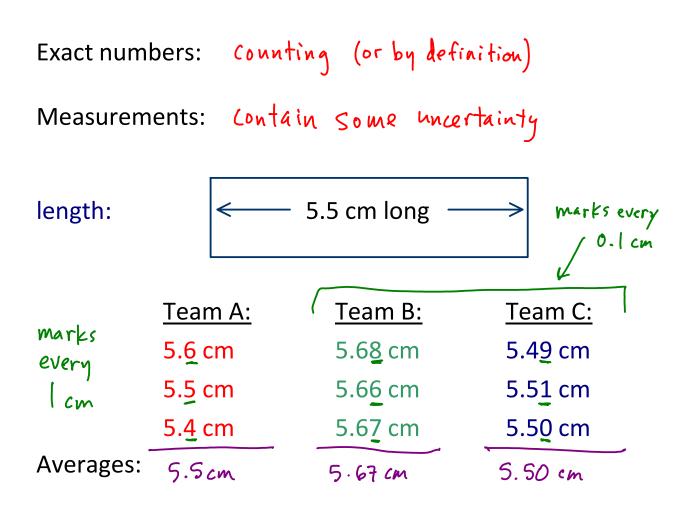

Quality of measurements:

Accuracy: "correctness" - how close to "true" value

A & C more accurate than B

Precision: "repeatability" - how close a group of values are to each other

B&C more precise than A

Precision is usually dependent on how many marks are on the measuring device.

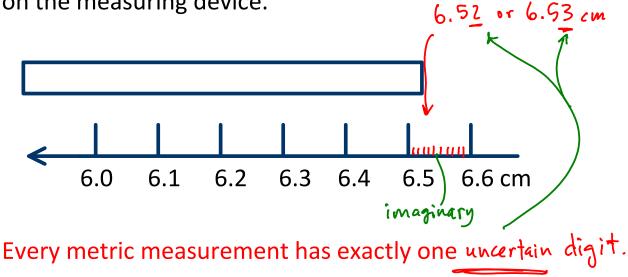

<u>Significant figures</u>: used to track uncertainty through calculations

10.0 cm / 3 = 3.33333.... cm too many digits! Which digits in a measurement are significant?

- 1. All nonzero digits are significant
  - a. 23.48 cm 4 sf.
  - b. 1.22 cm 3 <del>5</del>4
- 2. Leading zeroes (to left of nonzero digits) are <u>never</u> significant
  - a. 0.00281 cm 3 sf
  - b. 0.000281 cm 3 sf
- 3. Trapped zeroes (interior) are always significant
  - a. 0.002081 cm 4 sf
  - b. 0.03002005 cm 7 sc
- 4. Trailing zeroes (to right of nonzero digits) are significant <u>**IF**</u> there's a decimal point anywhere in the measurement
  - a. 0.0050 cm 2 s f
  - b. 48000.0 cm 6 sl
  - c. 48000. cm 5 s f
  - d. 48000 cm unclear # sf. avoid this. (could assume worst - Zsfonly)

Rounding

<u>Rounding</u> reduces the number of sig figs in a measurement.

421.38 cm 
$$round to$$
  
421.4 cm  
 $100k at 1 digit to right of last sig fig:
0-4 round down
5-9 round up
922.248 cm  $round to$   
4 s.f.  
5497 cm  $round to$   
5497 cm  $round to$   
3 s.f.  
5600 cm unclear  
5497 cm  $round to$   
5500 cm  
5497 cm  $round to$   
5500 cm  
5497 cm  $round to$   
5500 cm  
5497 cm  $round to$   
5500 cm  
5497 cm  $round to$   
5500 cm  
5497 cm  $round to$   
5500 cm  
5500 cm  
5500 cm  
5500 cm  
5500 cm  
5500 cm  
5500 cm  
5500 cm  
5500 cm  
5500 cm  
5500 cm  
5500 cm  
5500 cm  
5500 cm  
5500 cm  
5500 cm  
5500 cm  
5500 cm  
5500 cm  
5500 cm  
5500 cm  
5500 cm  
5500 cm  
5500 cm  
5500 cm  
5500 cm  
5500 cm  
5500 cm  
5500 cm  
5500 cm  
5500 cm  
5500 cm  
5500 cm$ 

- <u>Scientific notation:</u> used to easily report very small or very large numbers
  - always clearly shows any desired number of significant figures (never ambiguous)

$$2.000 \times 10^2 = 200.0$$
 4 sf

big #  

$$5500 = 5.50 \times 10^{3}$$
  
say we want  $3 \text{ sf}$   
makes it a large #

Scientific notation

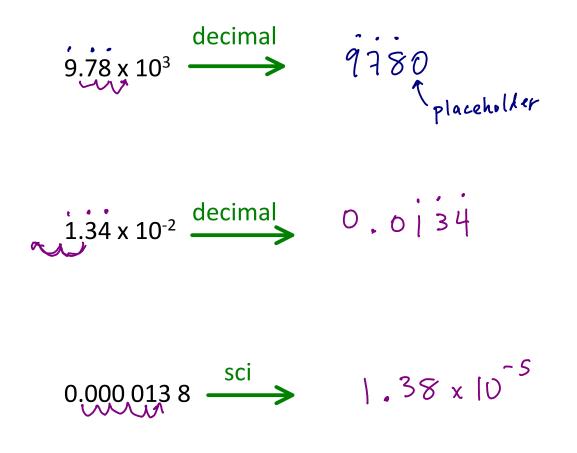

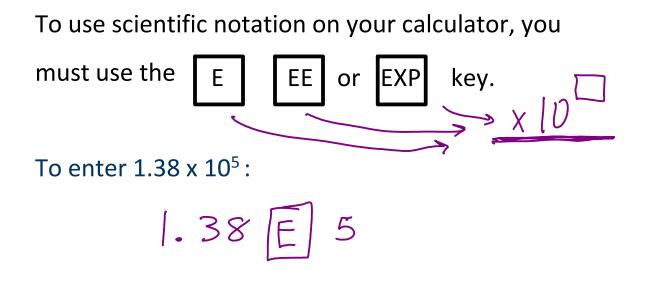

To enter 2.551 x 10<sup>-3</sup>:

text calculator:

numeric calculator: